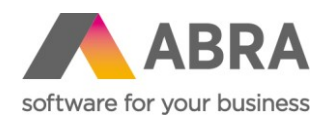

# NOVINKY ABRA BI 13.3.0

Datum: 31. března 2021

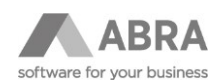

### **OBSAH**

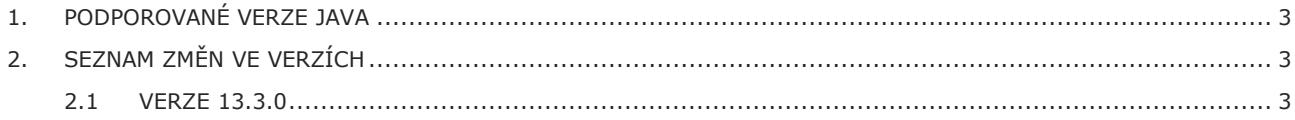

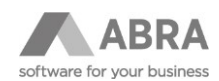

## <span id="page-2-0"></span>1. PODPOROVANÉ VERZE JAVA

Aktuální certifikovaná verze ABRA BI je k dispozici ve dvou verzích:

- Verze 13.3.0 je určena pro platformu Java 8.
- Verze 14.0.5 je určena pro platformu Java 11.

Tento dokument obsahuje seznam změn ve verzi 13.3.0.

## <span id="page-2-1"></span>2. SEZNAM ZMĚN VE VERZÍCH

#### <span id="page-2-2"></span>2.1 VERZE 13.3.0

- Do DateUtils byly doplněny dvě nové funkce: getEndOfWeek a getStartOfWeek. Parametrem obou funkcí je datum, návratovou hodnotou konec resp. začátek týdne.
- Byl opraven export z BasicTable do Excelu.
- U automatických aktualizací se nově nepřepisuje název, titulek a popis aplikace z importovaného souboru. Ponechávají se hodnoty aktuálně nastavené v BI.
- Bylo opraveno čtení velkého množství dat z Google Analytics. Aby se předešlo výpadkům, lze nově nastavit:
	- o kolik záznamů najednou se má načíst (max. 10 tisíc)
	- o kolikrát se má čtení opakovat, pokud selže (příčinou selhání je zpravidla timeout)
	- o kolik požadavků je možné do rozhraní GA API vyslat za 100 sekund (Google počet omezuje na max. 100 požadavků za 100 sekund, pak začne hlásit chyby)
- Byla přidána nová možnost tisku do PDF přes web driver + Google Chrome. Aktuálně se stále ještě používá PhantomJS, toto výchozí nastavení lze změnit konfiguračním parametrem:

-Dabra.abrabi.printToPdfEngine=Chrome

Podmínkou je nainstalovaný web driver odpovídající nainstalované verzi Google Chrome. Dále je nutné zajistit, aby se při aktualizaci Chrome aktualizoval i web driver.

V úloze pro odeslání e-mailu s přílohou lze nově nastavit šířku okna Chrome, které se na pozadí otevře. Pokud tisknutá stránka obsahuje komponenty s pevnou šířkou, okno se automaticky přizpůsobí, pokud je stránka responzivní, otevře se okno v nejmenší možné velikosti.

- Byla opravena chyba, kdy se při importu aplikace (resp. aktualizaci aplikace stávající) správně nenapojily původní API konektory.
- Bylo opraveno formátování datumu a času v datagridu.
- Byla rozšířena funkčnost AbraGxFinancialStatement. Funkce getTurnover, getBalance a getBeginning nově podporují i konfigurační znaky pro specifikaci vlastností účtů A, P, G, C (aktivní, pasivní, výnosový, nákladový).

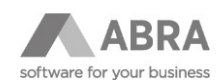

#### **Příklad:**

Vzorec getTurnover("2A") vrátí hodnoty jen z účtů, jejichž kód začíná na 2 a jsou aktivní.

- Do DxVectorMap byla přidána možnost nastavení tooltipu na MarkerLayer. Stačí zajistit, aby SQL příkaz vrátil sloupec s názvem tooltip.
- Služba /rest/healthcheck nově kontroluje i selhávání plánovaných úloh a výpočtů snapshot tabulek.
- Byly provedeny úpravy v jádru systému, aby na stránkách později nedocházelo k chybě NotReady (při volání ze skriptů).
- Bylo opraveno provádění následných úloh v plánované úloze. V minulosti se v případě přepočtu snapshotů spustila první úloha a hned po ní následující. Pokud bylo k dispozici dost volných slotů pro výpočty snapshotů, začaly se počítat paralelně. Nyní se provádějí správně jedna po druhé.
- TimeSheetTableDataConvertor má novou vlastnost pro třídění skupin (ASC, DESC, NONE).
- Titulek stránky v seznamu stránek v aplikaci může být nově víceřádkový. Víceřádkově se také zobrazuje.